# **DISEÑO INTERIOR DE COCINAS WORKSHOP**

con Materiales y accesorios de Tendencia actual

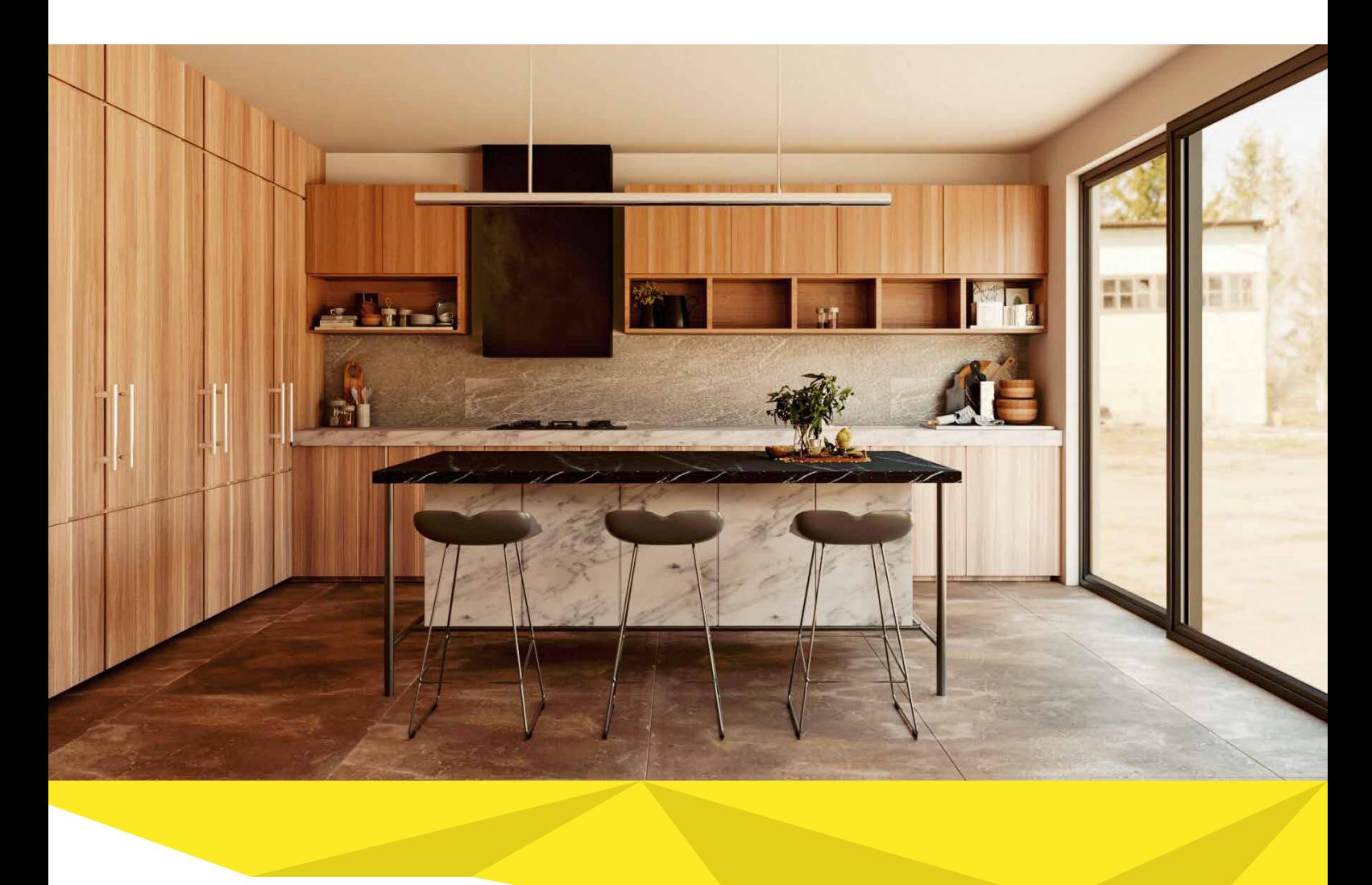

#### Introducción

En este Workshop, aprenderás a diseñar cocinas modernas y con estilo actual, afrontando desde cero el proceso de diseño, desde que el cliente te hace el encargo.

Conocerás las últimas tendencias en muebles de cocinas, estilos, materiales, elementos decorativos, iluminación, y todos los conceptos básicos para hacerlo de manera profesional. Usarás Sketchup para modelar, Vray para renderizar y Photoshop para hacer la presentación de tus propuestas a tu cliente.

Es un curso, donde aprenderás todo lo necesario para que tengas éxito en tu diseño y puedas ofrecer mayor valor a tus clientes.

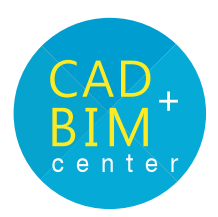

# **Diseño Interior de Cocinas**

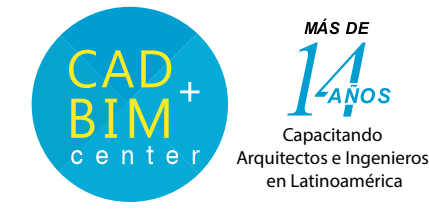

Personas que se dedican al diseño interior o remodelaciones, o a toda persona con interés de ampliar sus conocimientos y obtener múltiples consejos para realizar el diseño de cocinas, desde el punto de vista de un diseñador de interiores.renderizar y Photoshop para hacer la presentación de tus propuestas.

Es un curso, donde aprenderás todo lo necesario para que tengas éxito en tu diseño y puedas ofrecer mayor valor a tus clientes.

### **DIRIGIDO A: CAPACIDADES:**

El alumno al culminar podrà:

- Diseñar cocinas combinando materiales y accesorios con tendencias actuales
- Modelar a detalle los muebles de cocina
- Preparar materiales para texturizar una cocina
- Iluminar ambientes y generar render foto real
- Presentar presupuestos al cliente
- Presentar sus proyectos de manera adecuada a su cliente
- Promover sus servicios en internet para crear su emprendimiento

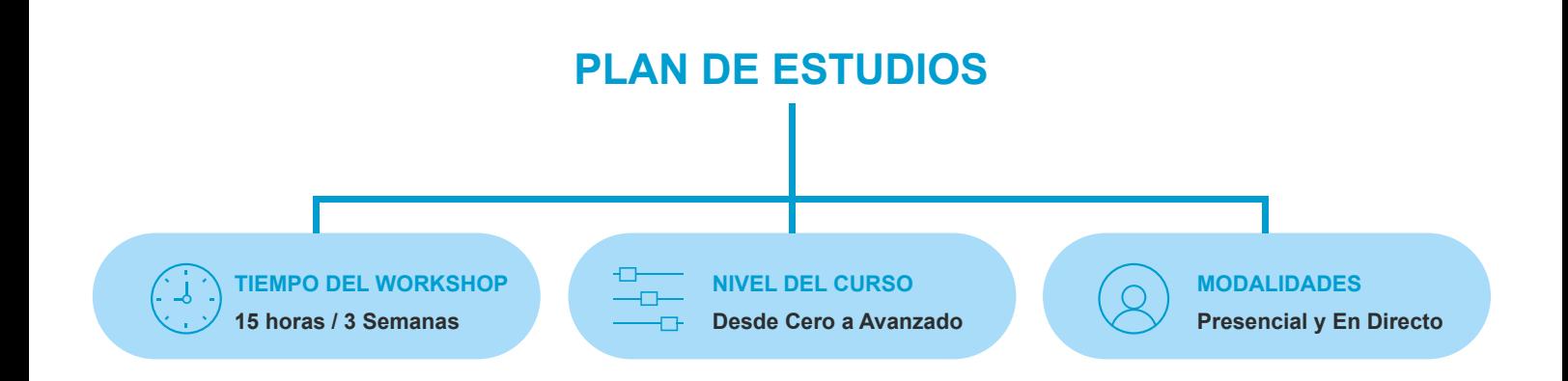

#### **METODOLOGÍA**

La enseñanza del alumno está basada en el desarrollo de proyectos reales de principio a fin, con la asesoría del docente, para que puedas luego tener la confianza de que puedes desarrollar tus propios proyectos. Esa es la diferencia, ya que te brindamos los tips y conocimientos necesarios para que puedas trabajar bien.

Así aprendes mientras absuelves tus dudas con el docente, en la clase o vía whatsapp y con videos de refuerzo de las clases dictadas, que entrega el profesor.

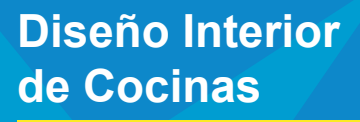

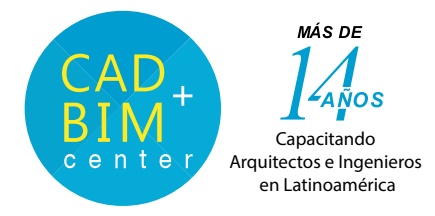

## MALLA CURRICULAR

#### **PRE SESIÓN**

Video Introductorio: Instalación de programas (SketchUp, Vray)

#### **SESIÓN 01**

- Historia de cocina: origen primeras cocinas.
- Estilos de cocina.
- Tipos de cocina.
- Tendencias actuales de cocina, organización, almacenamiento e iluminación.
- Tendencias actuales de lámparas y luminarias.
- Decoración en tendencia de cocina.
- Conceptos indispensables en la cocina.
- Componentes de los muebles de cocina.
- Materiales en tendencia de cocina suelo, paredes, techos, y mobiliario.
- Tipos de encimera: materiales y tendencias.
- Ergonometria de cocinas: guia de diseño de cocinas, medición , definición de un diseño de cocina.
- Tipos de melamina.
- Iluminación natural y artificial.
- Cómo afrontar el proceso de diseño.
- Caso práctico: concepción de un diseño de cocina a pedido del cliente. ejem. elección de materiales, color, etc.
- Cómo armar tu moodboard.

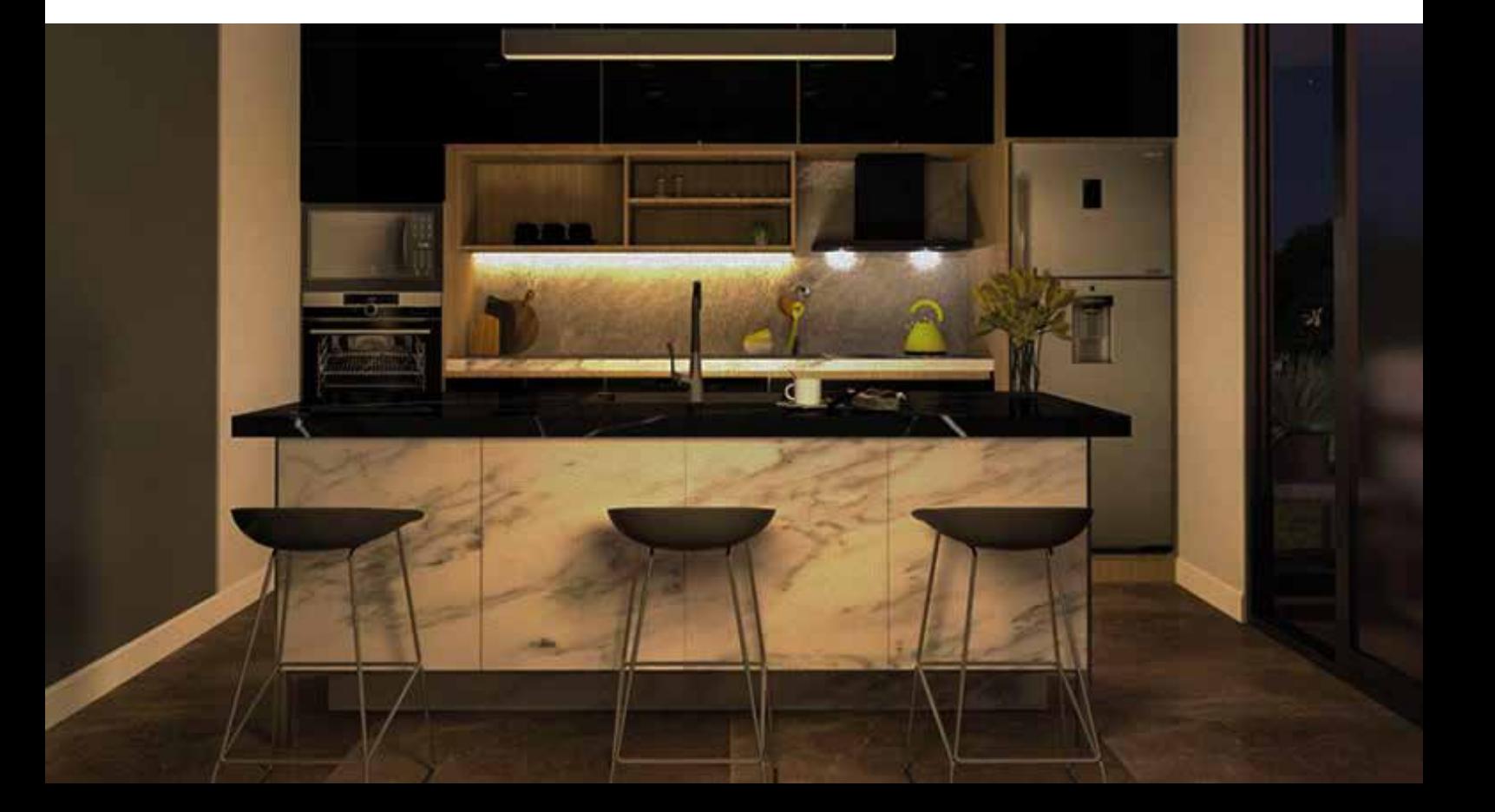

# **Diseño Interior de Cocinas**

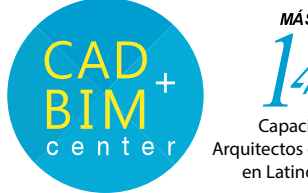

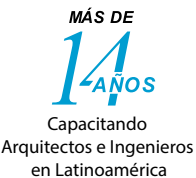

#### **SESIÓN 02**

- Herramientas básicas de Sketchup.
- Métodos de selección de Sketchup.
- Modelado 3D con Sketchup
- Trabajo por capas (etiquetas) en sketchup.
- Creación de piezas de mobiliario con sketchup
- Modelado de base, zócalos y estructuras.
- Modelado de muebles de melamina y madera
- Modelado de muebles de vidrio, metal.
- Modelado de muebles, cajones, cajones dentro de cajones.
- Modelado de encimeras.
- Modelado de muebles altos.
- Estilos visuales de sketchup.
- Creación de objetos de iluminación.
- Generación de planos: elevación / planta.

#### **CLASE AUTÓNOMA**

- Decoración y estilización.
- Implementación de objetos Warehouse.
- Texturización de paredes, suelo, muebles.
- Luminarias.
- Breve introducción al Vray.

#### **SESIÓN 03**

- Configuración de Vray.
- Fundamentos esenciales del motor de render.
- Creación de materiales.
- Configuración de Iluminación, materiales y las opciones de render.
- Efecto Espejo.
- Efecto Gloss.
- Efecto alfombrado.
- Ajustes de cámara de VRay: exposición, desenfoque y campo visual.
- Renderizado final de nuestras escenas 3d con VRay.
- Caso práctico.
- Post-Producción de render en Photoshop.
- Presentación final del proyecto de cocina en pdf.

# **OBJETIVOS**

El alumno tendrá una capacitación vivencial donde aprenderá paso a paso a diseñar una Cocina, a decorarla y a renderizarla, con ayuda del docente, quien realizará una crítica constructiva de los avances que irá presentando el alumno(a).

### **CERTIFICADO**

Se brinda un Certificado a nombre de nuestra Institución CAD + BIM Center® con más de 14 años de enseñanza personalizada.

"Especialización en Diseño de Cocinas con tendencias actuales",para lo cual nuestros alumnos entregaun un portafolio impreso.

#### **ENTREGA FINAL**

En el desarrollo del curso cada alumno realiza un proyecto paralo cual propone el diseño de una Cocina, realiza el modelado, ambientación y 03 renders del ambiente. El docente brindará asesoría tipo crítica a cada alumno para una correcta entrega final y obtención del certificado.

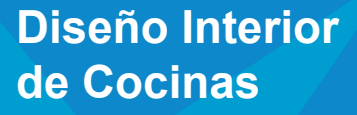

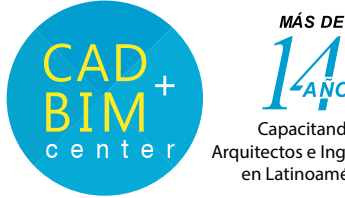

#### ÑOS **Capacitando** Arquitectos e Ingenieros en Latinoamérica

#### **NOSOTROS**

**CAD + BIM** Center nace en Perú en el año 2006, como una escuela de preparación digital latinoamericana, con la misión de brindar servicios de capacitación personalizada de forma presencial y online, en programas para Arquitectura e Ingeniería con una novedosa metodología de educación, que permite a los alumnos aprender a usar los programas, realizando un proyecto real, y no solamente aprender a usar comandos, esto aunado con videos de reforzamiento, y con la asesoría constante de nuestros docentes experimentados vía whatsapp, permiten que el alumno aprenda de verdad. Si quieres realmente aprender, estudia en CAD + BIM.

Lograrás hacer proyectos reales que te van a pedir, en la vida universitaria de tu carrera o para desenvolverte como un profesional de vanguardia.

#### **NUESTRAS REDES**

Conoce un poco más de nosotros, visítanos y síguenos en nuestra página y redes sociales:

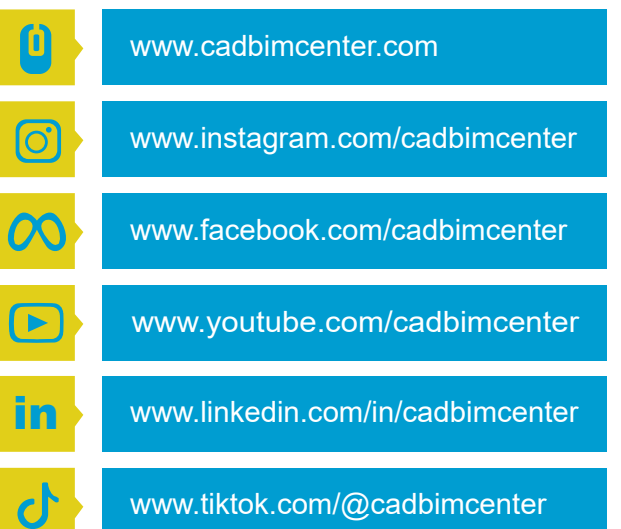

**INFORMES**

**WHATSAPP** 

**(+51) 9**4**9 981 98**4